## QUICK GUIDE SLIM DOCK FOR IMAC 24"

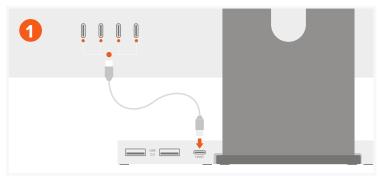

Connect the Hub to one of your iMac's Thunderbolt ports by connecting to the "HOST" port on the dock, using the included USB-C cable.

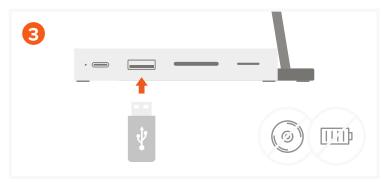

Use the USB-A data port to connect USB devices up to 10 Gbps. Does not support charging or CD readers, including Apple USB SuperDrive.

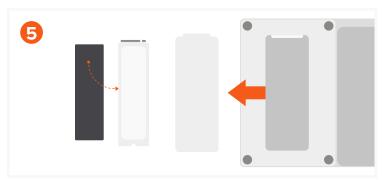

To install the SSD, lift the backside cover on the adapter. Apply the Thermal Pad included to the bottom of the SSD. Ensure pad is properly aligned.

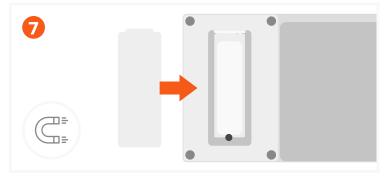

Once the SSD is secured, magnetize the cover back onto the hub.

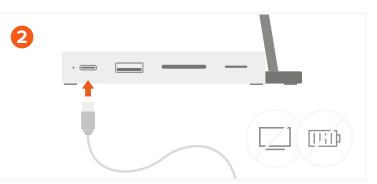

Connect a USB-C drive or peripheral to the USB-C data port (up to 10 Gbps).

Does not support charging or video.

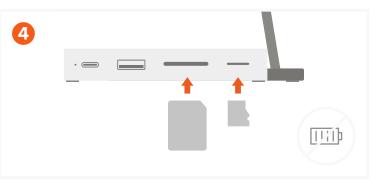

Insert micro or SD cards into card reader slots. Supports UHS-I speeds.

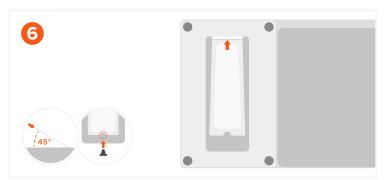

Insert the SSD *(not included)* faceup at a 45-degree angle. Once installed, push down on the SSD and use the silicone pin to keep it in place. Supports NVMe & SATA (up to 10Gbps max speed, 2TB max capacity)

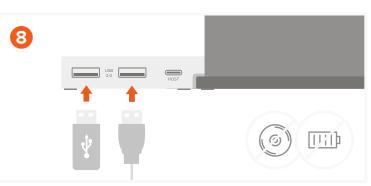

Use 2 USB 2.0 data ports (480Mbps) on the back of the hub to connect USB devices.

Does not support charging or CD readers, including Apple USB SuperDrive.